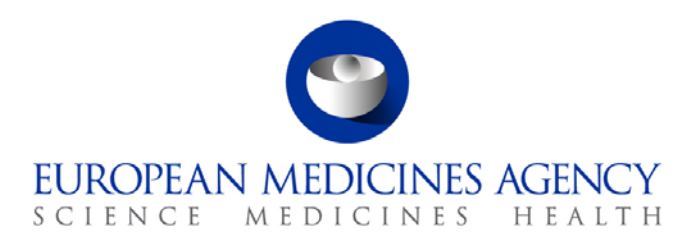

22 December 2016 EMA/848710/2016, Rev. 2 Inspections, Human Medicines Pharmacovigilance and Committees

## Monitoring of medical literature and the entry of relevant information into the EudraVigilance database by the European Medicines Agency

Questions and Answers

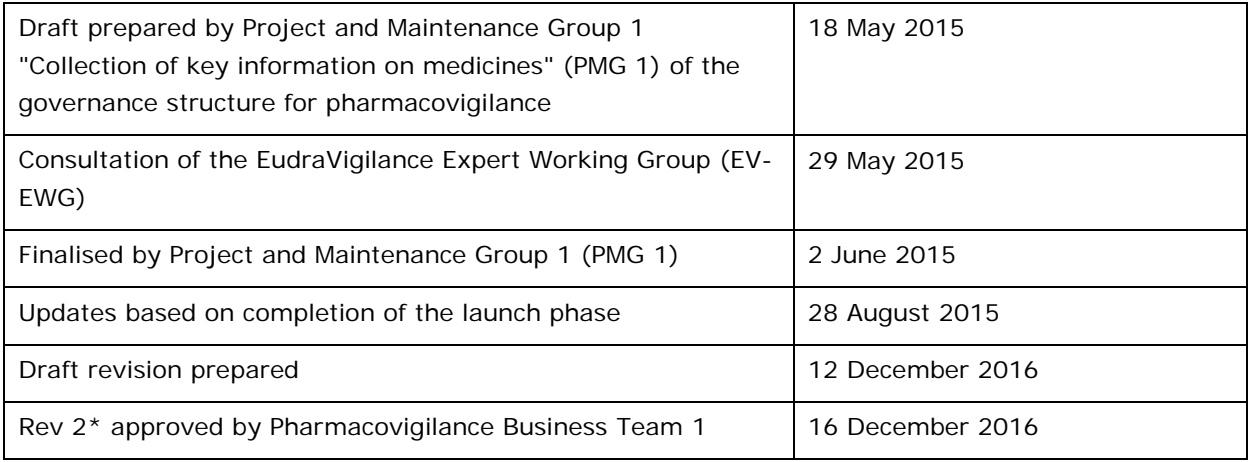

This Questions and Answers (Q&A) document addresses a first set of frequently asked questions from marketing authorisation holders in preparation of the implementation of the monitoring of medical literature and entry of adverse reaction reports into EudraVigilance by the Agency in line with Article 27 of Regulation (EC) 726/2014.

This Q&A document will be regularly updated based on further questions received. All questions and answers are subject to evaluation and agreement by the pharmacovigilance governance.

Updates will be published at the [dedicated MLM webpage](http://www.ema.europa.eu/ema/index.jsp?curl=pages/regulation/general/general_content_000633.jsp&mid=WC0b01ac05808ce84c) of the Agency.

\*Revision 2 includes a revised question 001 &, minor grammatical changes to some answers, replacement of question 006 with question 045 and addition of questions 46 - 48

30 Churchill Place **●** Canary Wharf **●** London E14 5EU **●** United Kingdom **Telephone** +44 (0)20 3660 6000 **Facsimile** +44 (0)20 3660 5525 **Send a question via our website** www.ema.europa.eu/contact

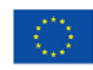

An agency of the European Union

© European Medicines Agency, 2016. Reproduction is authorised provided the source is acknowledged.

| Reference-<br>$\blacksquare$ | <b>Question</b>                                                                                                    | <b>Answer</b>                                                                                                    |
|------------------------------|----------------------------------------------------------------------------------------------------|----------------------------------------------------------------------------------------------------|
| 001                          | What is day zero for the<br>marketing authorisation holder?<br>The day when the article is<br>available on the EudraVigilance<br>website or when the European<br>Medicines Agency (EMA) found the<br>article in the dedicated literature<br>reference databases? | The clock start for the reporting of a valid ICSR (day zero) is defined in GVP Module VI, chapter<br>VI.B.7. Reporting of Individual case safety reports (ICSRs). More specifically it is stated that 'For<br>ICSRs described in the scientific and medical literature (see VI.B.1.1.2.), the clock starts (day zero)<br>with awareness of a publication containing the minimum information for reporting. Where contractual<br>arrangements are made with a person/organisation to perform literature searches and/or report valid<br>ICSRs, detailed agreements should exist to ensure that the marketing authorisation holder can<br>comply with the reporting obligations".<br>Furthermore, GVP Module VI, chapter VI.App2.7. "Day zero" indicates that "although with weekly<br>literature searching, day zero for a reportable adverse reaction present in an abstract is taken to be<br>the date on which the search was conducted. For articles that have been ordered as a result of<br>literature search results, day zero is the date when the minimum information for an ICSR to be valid<br>is available".                                                                                                    |
|                              |                                                                                                    | For ICSRs described in the scientific and medical literature monitored by the Agency in accordance<br>with Article 27 of Regulation (EC) 726/2004, the clock starts (day zero) with awareness of a<br>publication containing the minimum information for reporting. In practice this means that for records<br>of confirmed ICSRs, the clock starts for marketing authorisation holders at the time of the publication<br>of the outcome of the literature screening result "MLM Search Results" on the dedicated area of the<br>EudraVigilance website. For records of potential ICSRs, the day zero is the date when the minimum<br>information for an ICSR to be valid is available.<br>For ICSRs described in the scientific and medical literature monitored by the Agency in accordance<br>with Article 27 of Regulation (EC) 726/2004, the clock starts (day zero) with awareness of a<br>publication containing the minimum information for reporting. In practice this means that for records<br>of confirmed ICSRs, the clock starts for the MLM Service at the time of performing the search;<br>whereas for marketing authorisation holders the clock starts when the information on which<br>substances are suspected to have caused a reaction is made available to marketing authorisation |

Monitoring of medical literature and the entry of relevant information into the EudraVigilance database by the European Medicines Agency EMA/848710/2016 Page 2/25

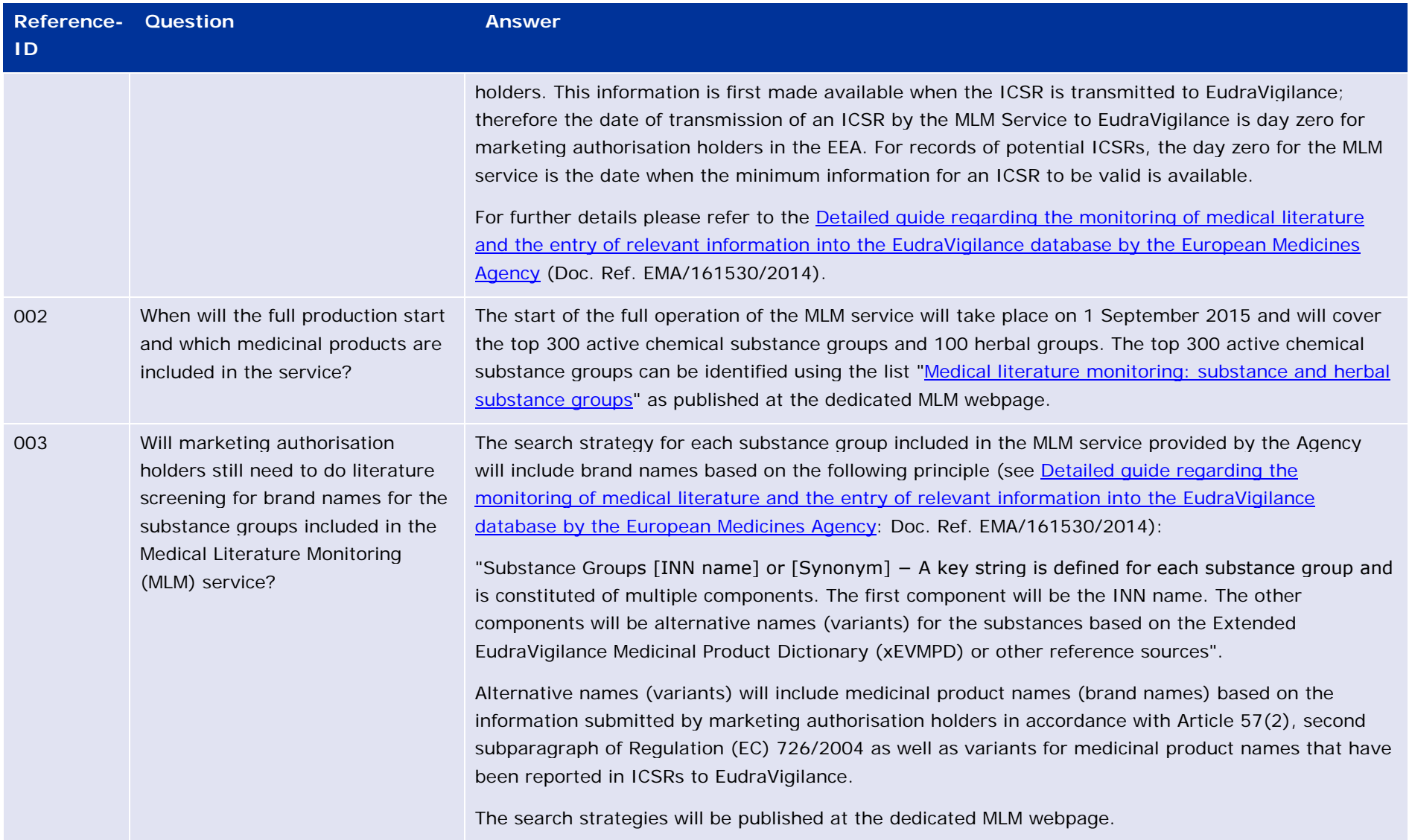

Monitoring of medical literature and the entry of relevant information into the EudraVigilance database by the European Medicines Agency EMA/848710/2016 Page 3/25

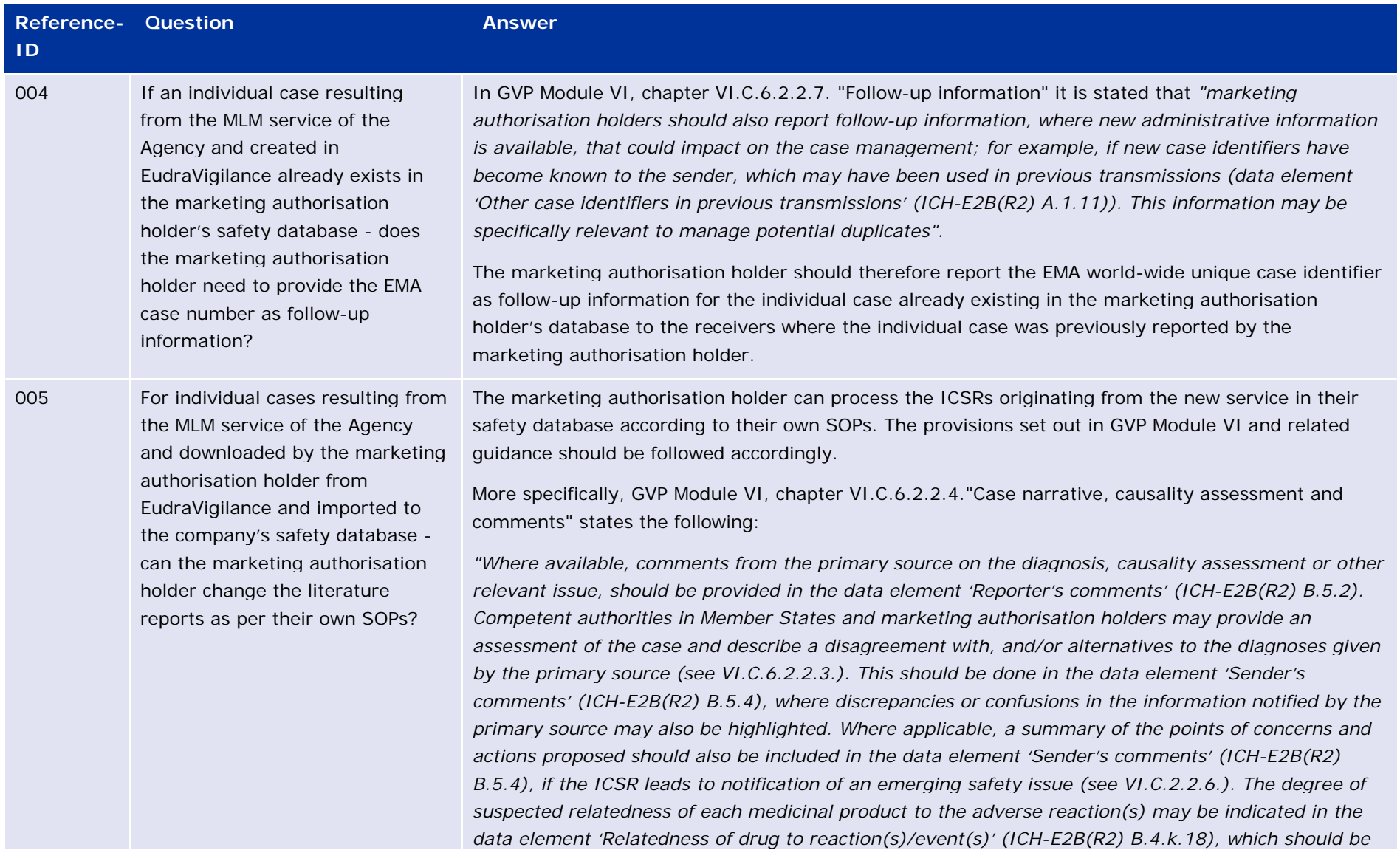

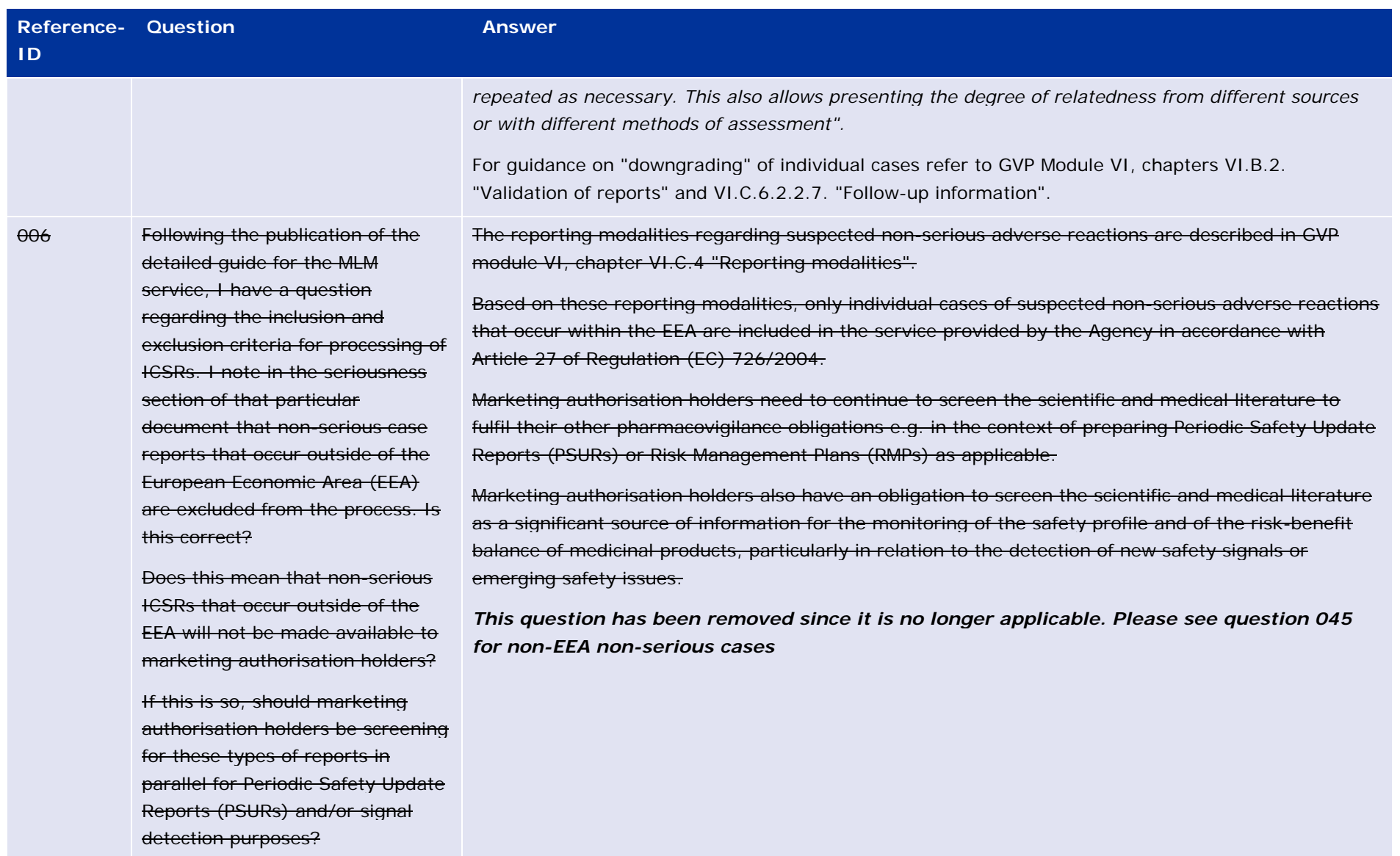

Monitoring of medical literature and the entry of relevant information into the EudraVigilance database by the European Medicines Agency EMA/848710/2016 Page 5/25

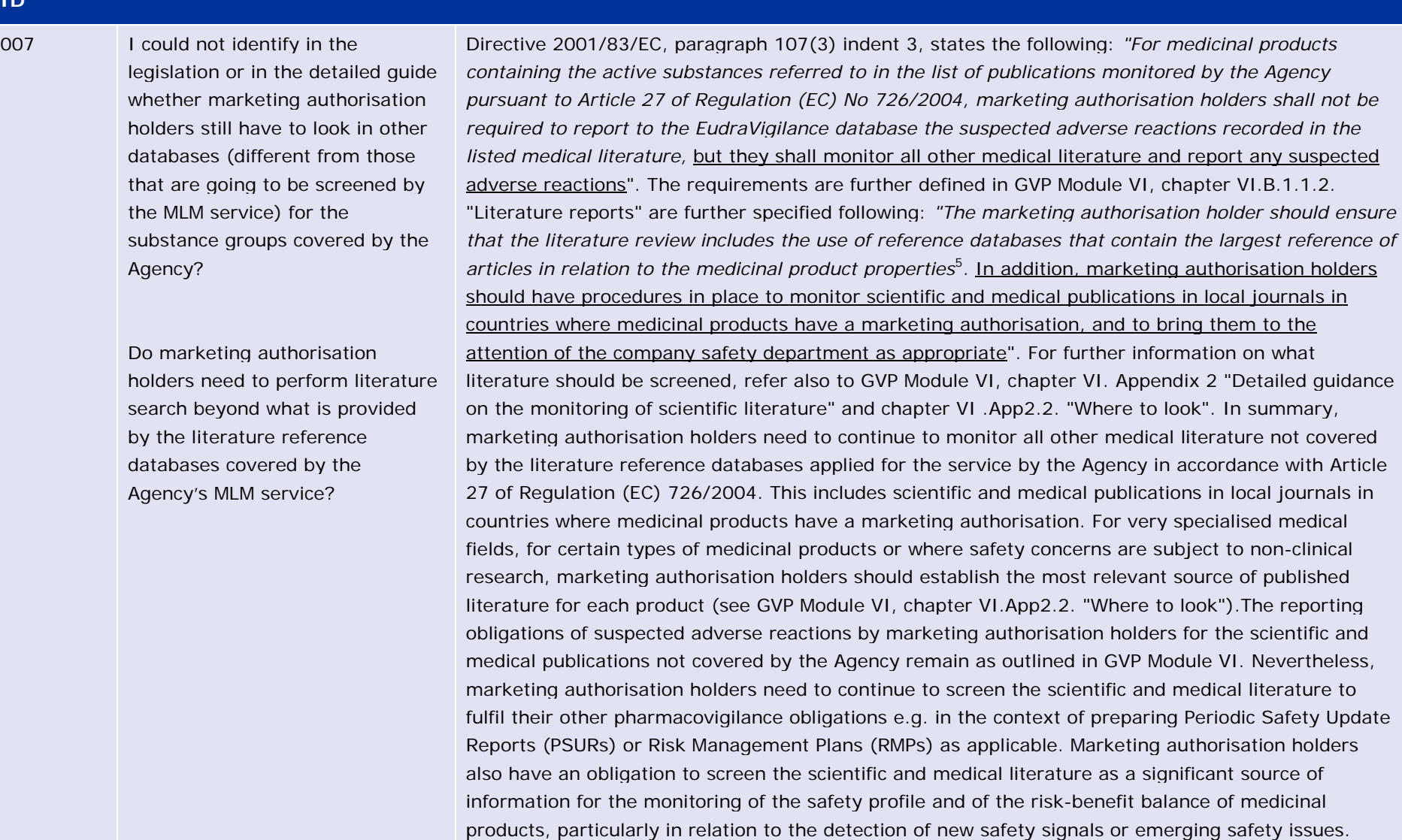

**ID**

**Reference-Question Answer** 

EMA/848710/2016 Page 6/25

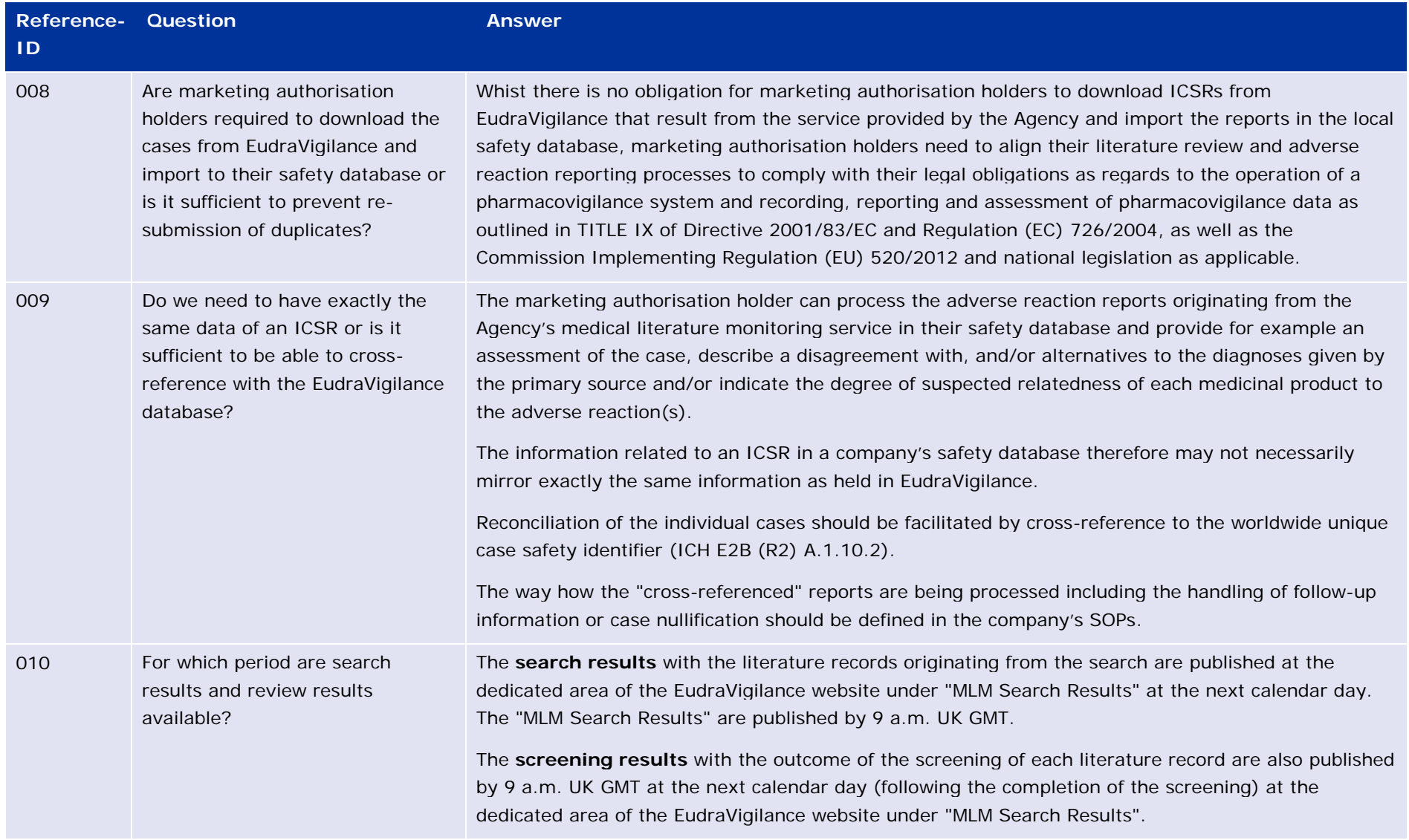

Monitoring of medical literature and the entry of relevant information into the EudraVigilance database by the European Medicines Agency EMA/848710/2016 Page 7/25

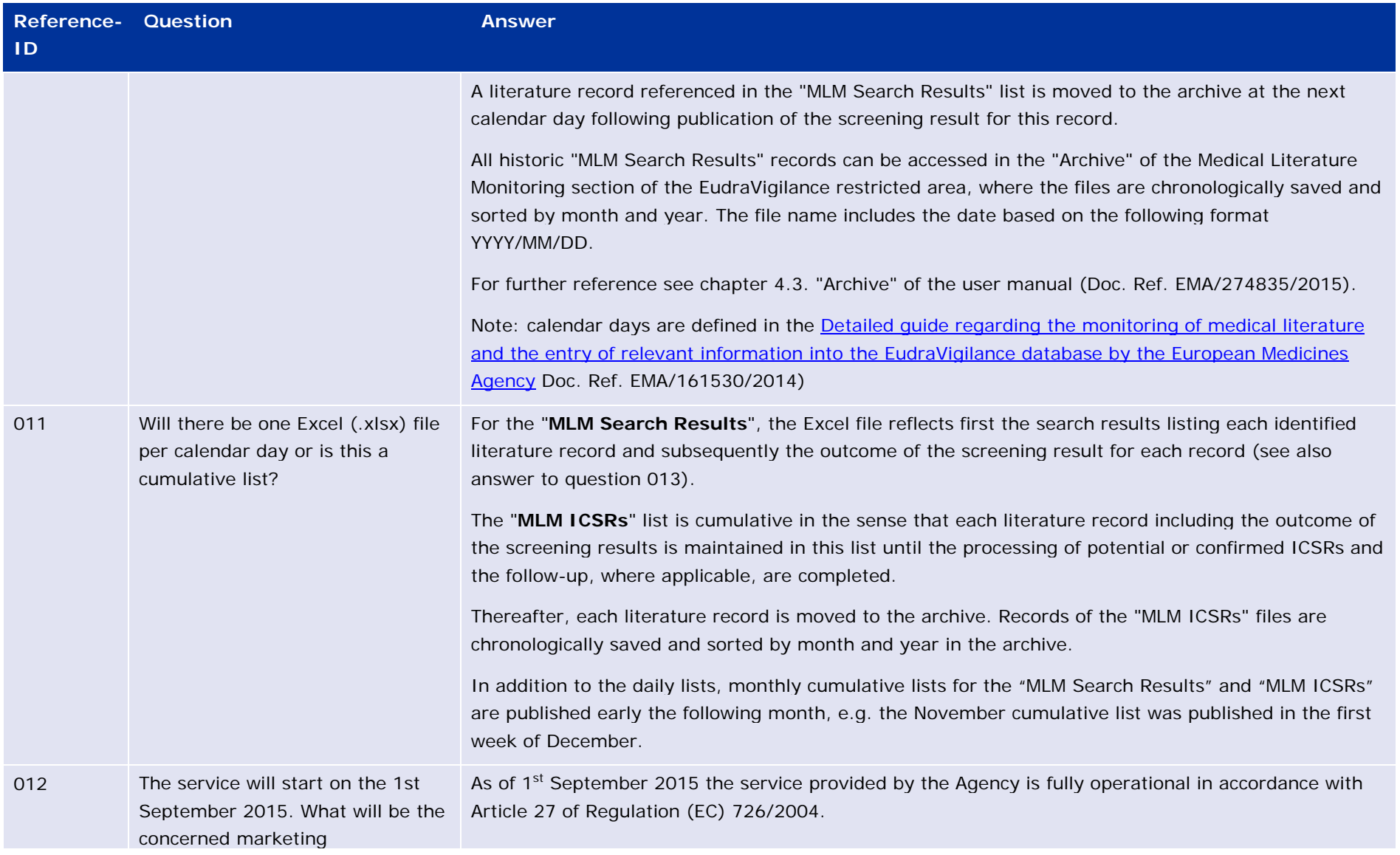

Monitoring of medical literature and the entry of relevant information into the EudraVigilance database by the European Medicines Agency EMA/848710/2016 Page 8/25

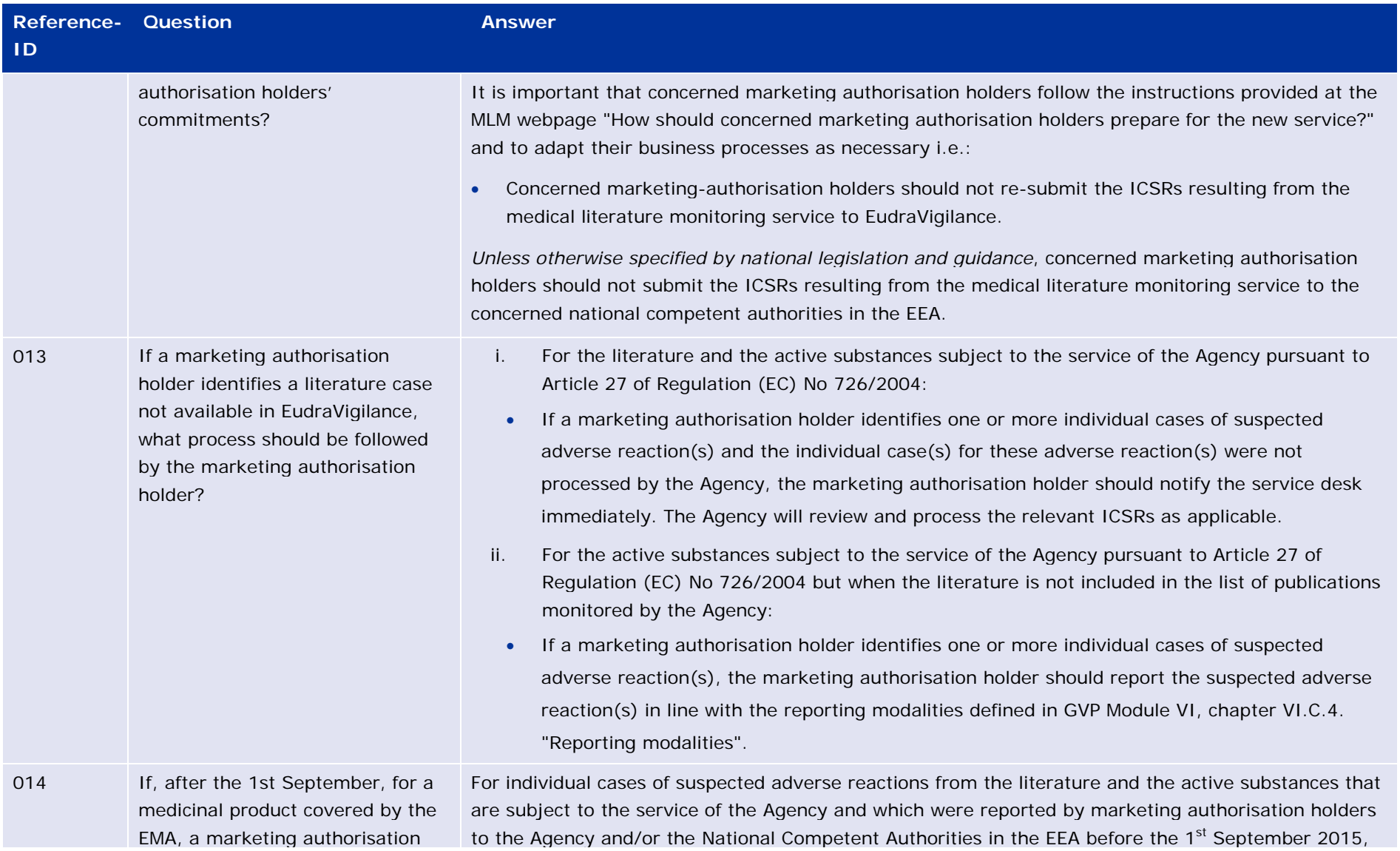

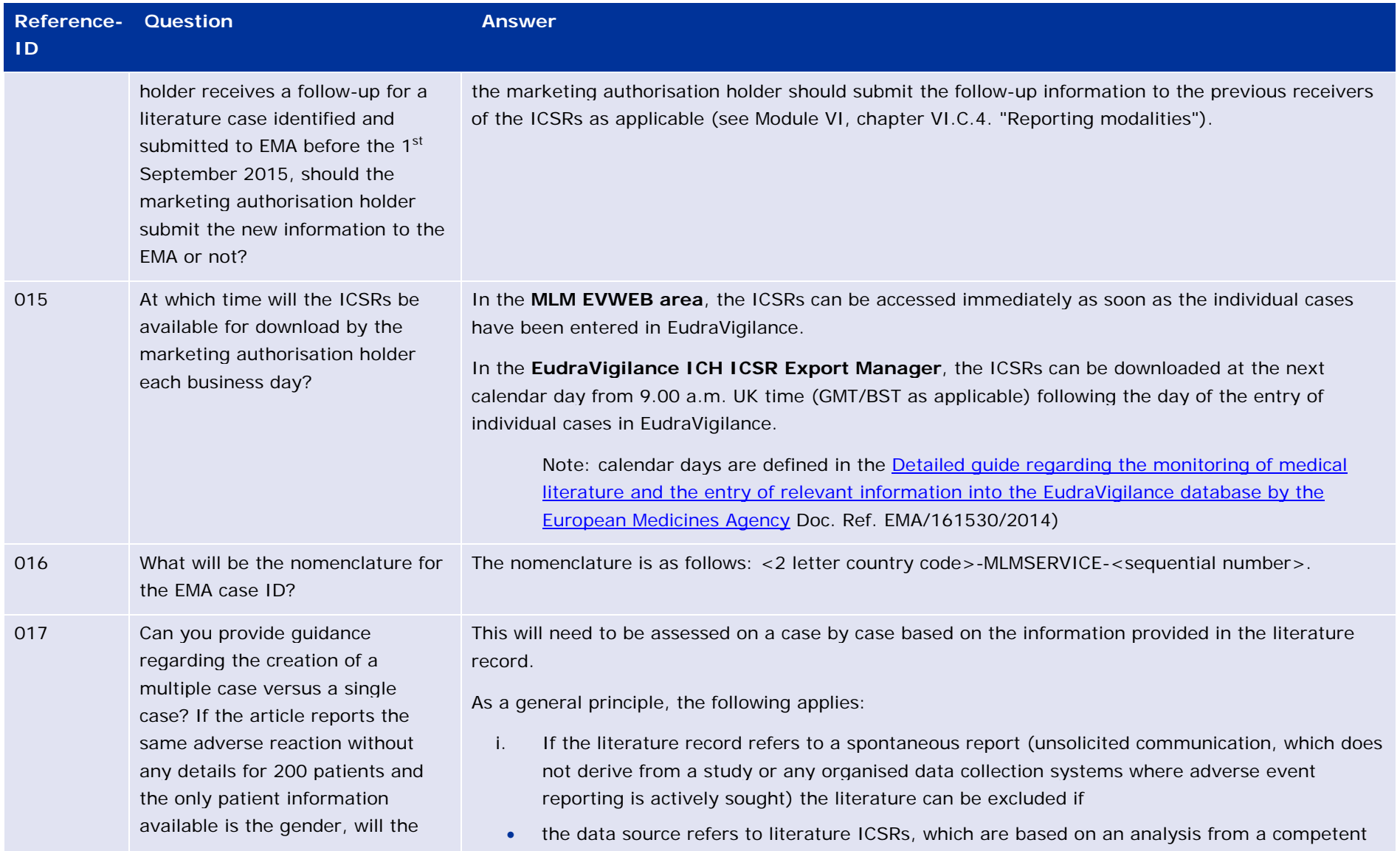

Monitoring of medical literature and the entry of relevant information into the EudraVigilance database by the European Medicines Agency EMA/848710/2016 Page 10/25

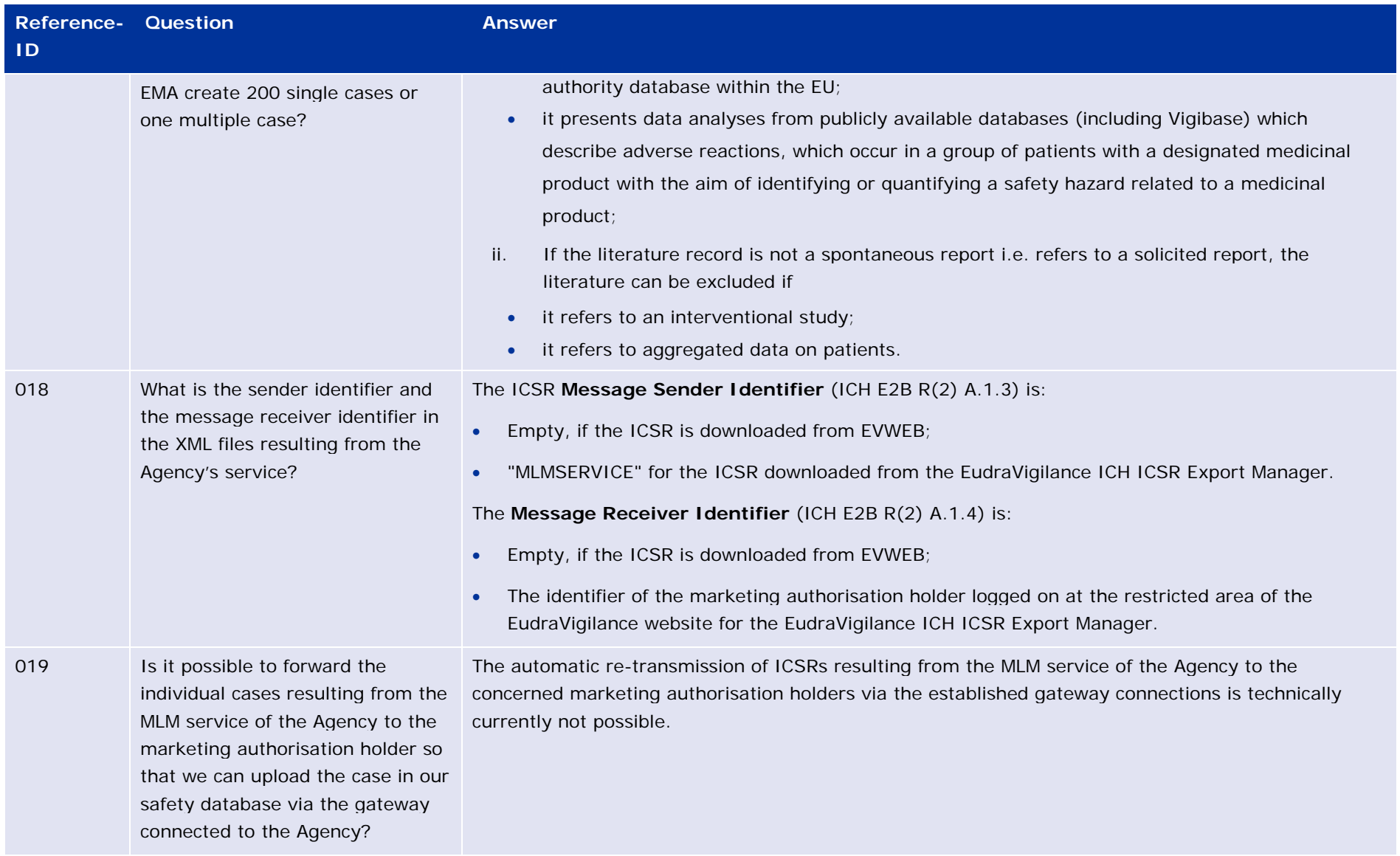

Monitoring of medical literature and the entry of relevant information into the EudraVigilance database by the European Medicines Agency EMA/848710/2016 Page 11/25

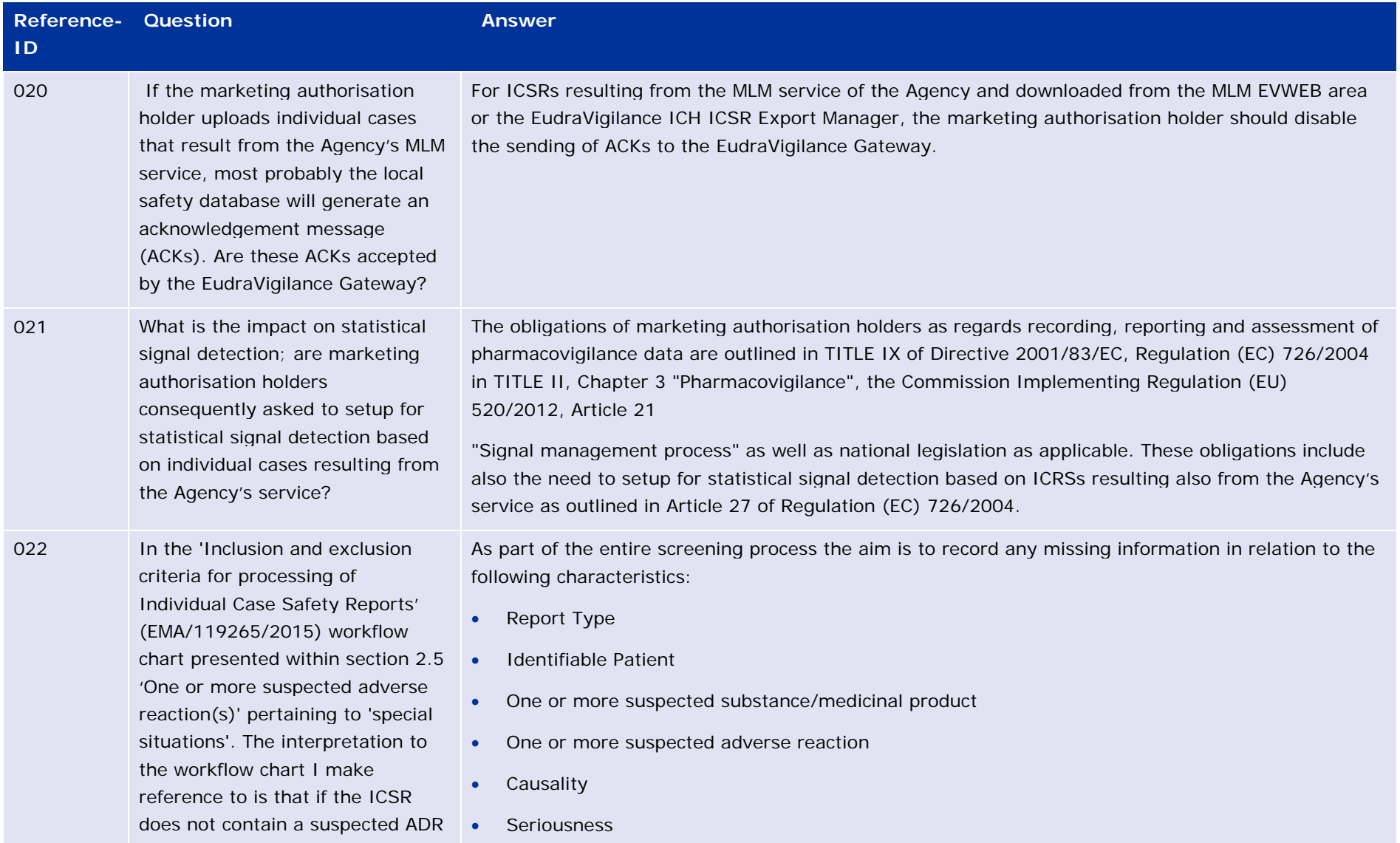

Monitoring of medical literature and the entry of relevant information into the EudraVigilance database by the European Medicines Agency EMA/848710/2016 Page 12/25

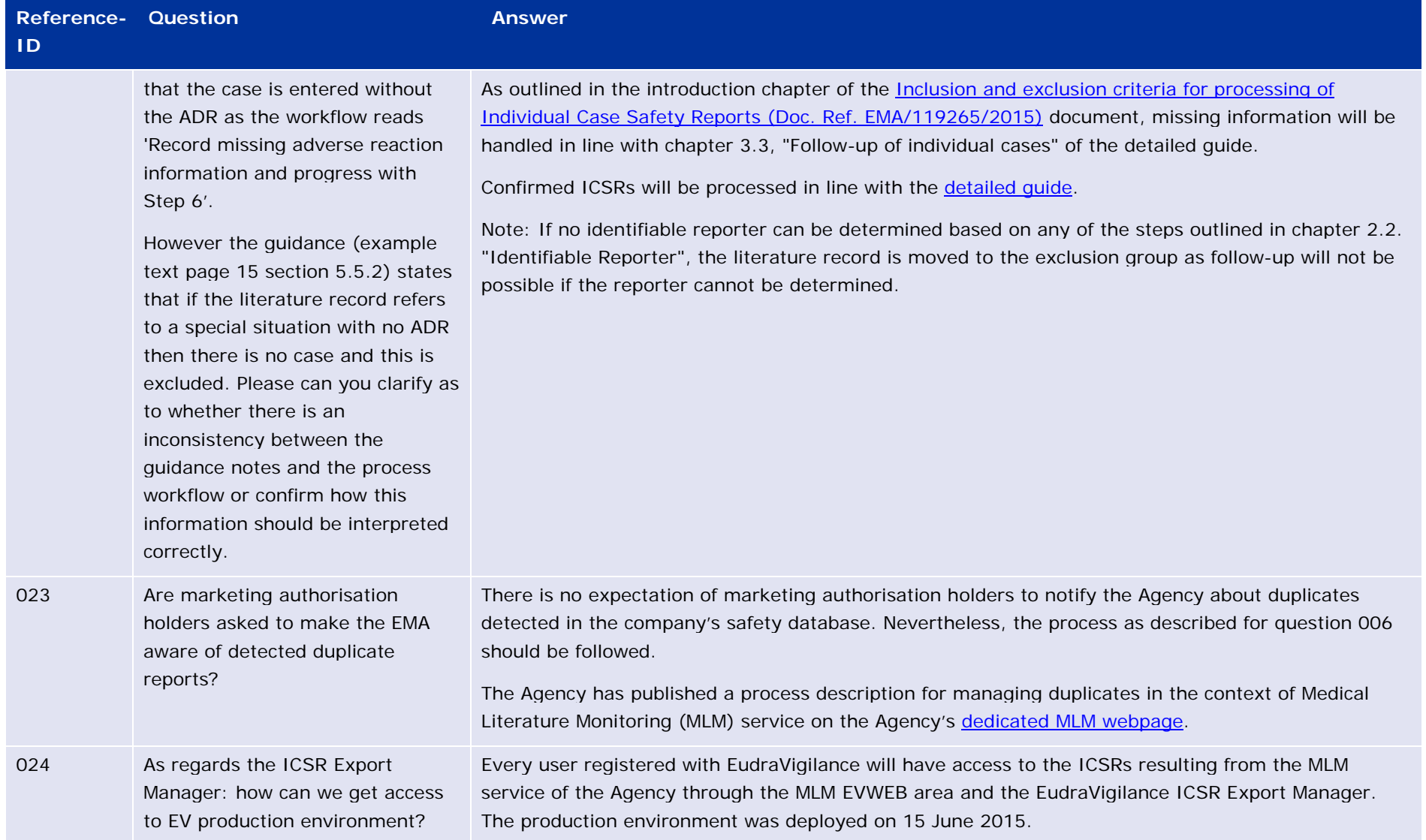

Monitoring of medical literature and the entry of relevant information into the EudraVigilance database by the European Medicines Agency EMA/848710/2016 Page 13/25

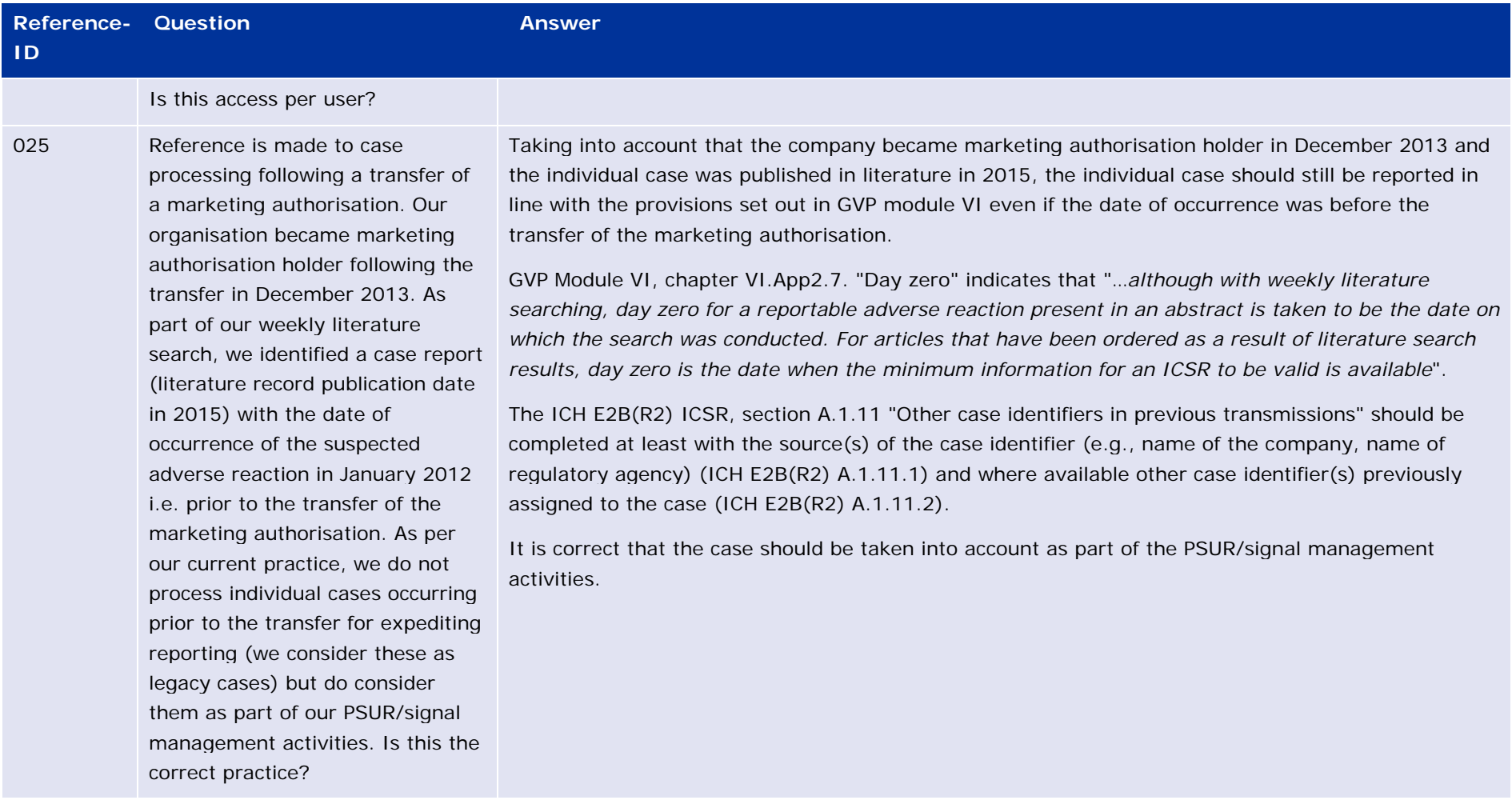

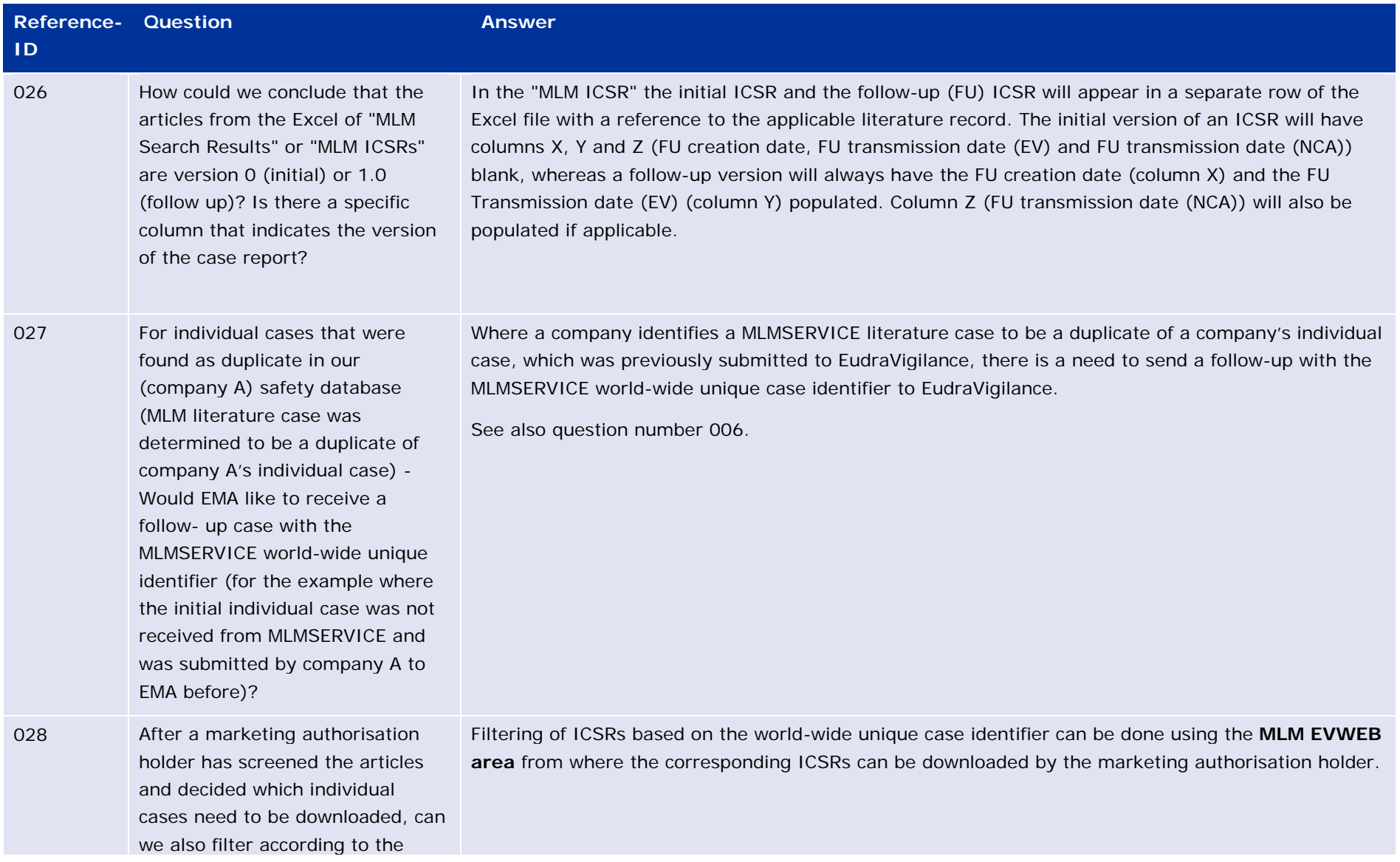

Monitoring of medical literature and the entry of relevant information into the EudraVigilance database by the European Medicines Agency EMA/848710/2016 Page 15/25

| <b>Reference- Question</b><br>ID |                                                                                                    | <b>Answer</b>                                                                                                    |
|----------------------------------|----------------------------------------------------------------------------------------------------|----------------------------------------------------------------------------------------------------|
|                                  | world-wide unique case identifier<br>using the EudraVigilance ICSR<br>Export Manager? We would like to<br>download each XML separately<br>according to our screening.                                                                                                    |                                                                                                    |
| 029                              | As per the 'Detailed guide<br>regarding the monitoring of<br>medical literature and the entry of<br>relevant information into the<br>EudraVigilance database by the<br>European Medicines Agency, it<br>states that "prior to the ICSR<br>creation, a duplicate check is<br>performed in EudraVigilance. This<br>duplicate check focuses primarily<br>on identifying ICSRs that might<br>originate from the same article.<br>Where one or more duplicates are<br>identified, the world-wide unique<br>case identifier is recorded (in the<br>ICSR "Other case identifiers in<br>previous transmissions")."<br>This would seem to imply that if<br>MLM identify follow-up for a case<br>already reported into<br>EudraVigilance, the 'new' MLM<br>case will be retained as the | The duplicate management process applied in EudraVigilance is defined in the Guideline on detection<br>and management of duplicate individual cases and Individual Case Safety Reports (ICSRs) (Doc. Ref.<br>EMA/13432/2009). It is further detailed for the MLM service in line with a dedicated duplicate<br>management paper published on the MLM webpage.<br>The EMA's duplicate management process has always been to retain the two, or more, underlying<br>duplicates as valid individual cases for the purposes of follow-up from the senders and to create a<br>master case based on the underlying information. The master case is used for all pharmacovigilance<br>purposes in EudraVigilance.<br>More specifically, should one or more individual (duplicative) cases be identified during the MLM<br>process as outlined in chapter 3.1 "Processing of confirmed ICSRs" of the detailed guide, the<br>following steps are followed:<br>If an individual case from only one sender organisation referring to the same literature record is<br>identified in EudraVigilance, then this individual case serves as the basis for the creation of the<br>MLMSERVICE individual case. The original world-wide unique case identifier (WWID) and receive<br>date for this case will be retained. The receipt date will be the date the literature record was<br>retrieved with the four minimum reporting criteria available and the sender's unique (case) safety<br>report identifier (ICH E2B(R2) A.1.0.1) will be created as an MLMSERVICE number. This individual<br>case will then be made available for download by concerned marketing authorisation holders.<br>Because case clustering in EudraVigilance is based on a combination of a message sender<br>organization and the WWID, a master case will still need to be created for pharmacovigilance |

Monitoring of medical literature and the entry of relevant information into the EudraVigilance database by the European Medicines Agency EMA/848710/2016 Page 16/25

## **Reference-Question Answer**

**ID**

master case file and the original safety report will be referenced as an E2B Report Duplicate within E2B tag A.1.11.2.

If this is the correct interpretation of the Guidance, this contravenes ICH E2B R2, which states that no case should ever have more than one E2B Company Number or E2B Authority Number. Once designated this number should remain unchanged for any transmissions subsequent to the original transmission. When a sender has not previously received a valid E2B/M2 report electronically, the identifiers (content and format) in A.1.0.1 and A.1.10.1 or A.1.10.2 should be identical. However, as stated re-transmitters should use their own sender's (case) safety report unique identifier (A.1.0.1), but not changes the WWID.

If the WWID is changed by MLM, this will cause the unnecessary nullification of numerous safety

purposes within EudraVigilance. This master will not be made available through the ICSR Export tool.

- If more than one (duplicative) individual case from the same or different sender organisations referring to the same literature record is identified in EudraVigilance, then a master case may already exist or will need to be created. For the literature case of the Agency's service, an ICSR will be generated with a MLM WWID. The WWID(s) of the duplicates already reported in EudraVigilance will be cross-referenced in the MLM ICSR in A.1.11 "Other case identifiers in previous transmissions".
- The master case will be updated, which links all applicable ICSRs.
- In this way, the marketing authorisation holder(s) is/are not required to nullify the individual case created in their safety database based on their own WWID and the marketing authorisation holder(s) can submit follow-up information where necessary using their assigned WWID e.g. to other regulatory authorities or contractual partners.

Monitoring of medical literature and the entry of relevant information into the EudraVigilance database by the European Medicines Agency EMA/848710/2016 Page 17/25

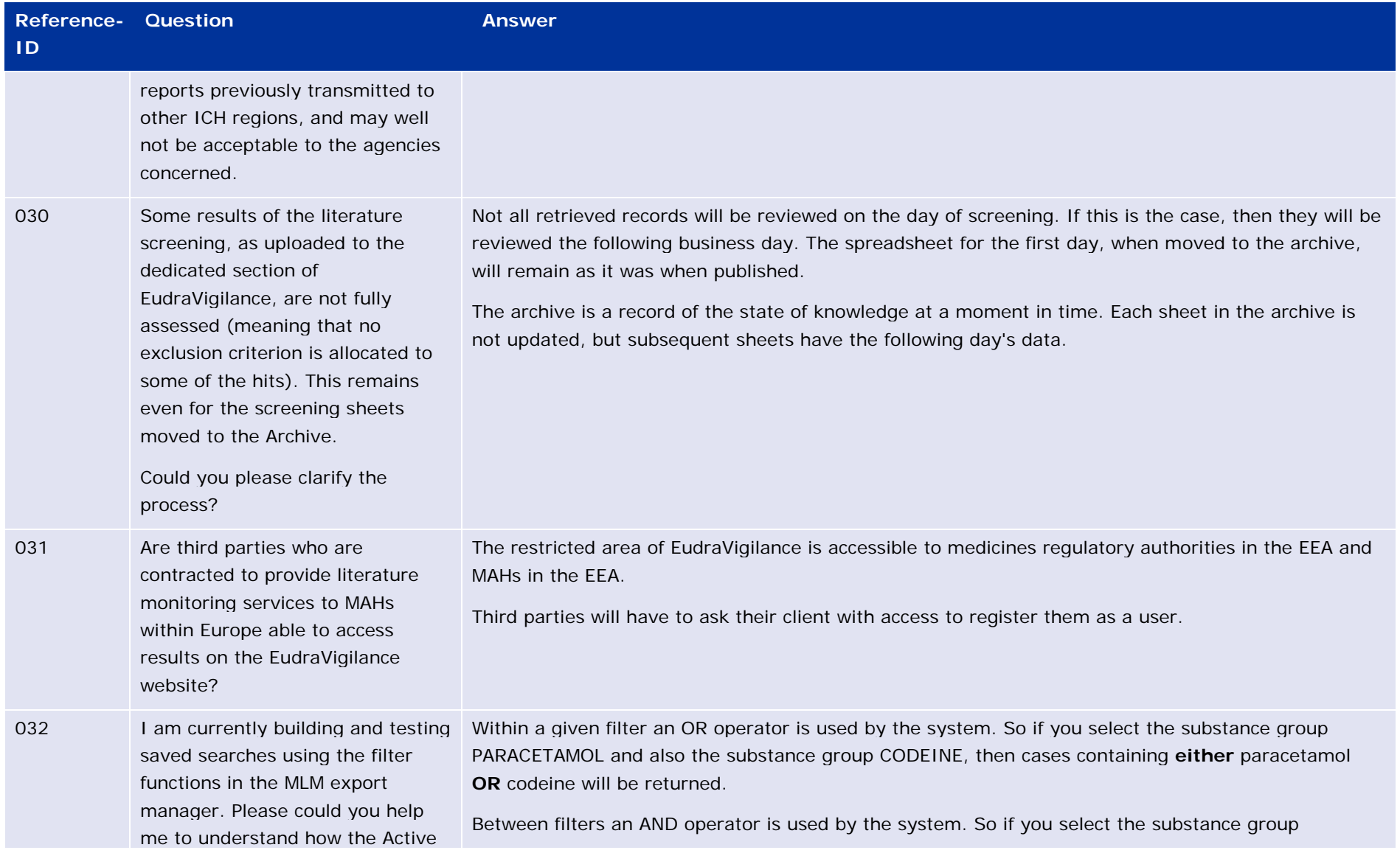

Monitoring of medical literature and the entry of relevant information into the EudraVigilance database by the European Medicines Agency EMA/848710/2016 Page 18/25

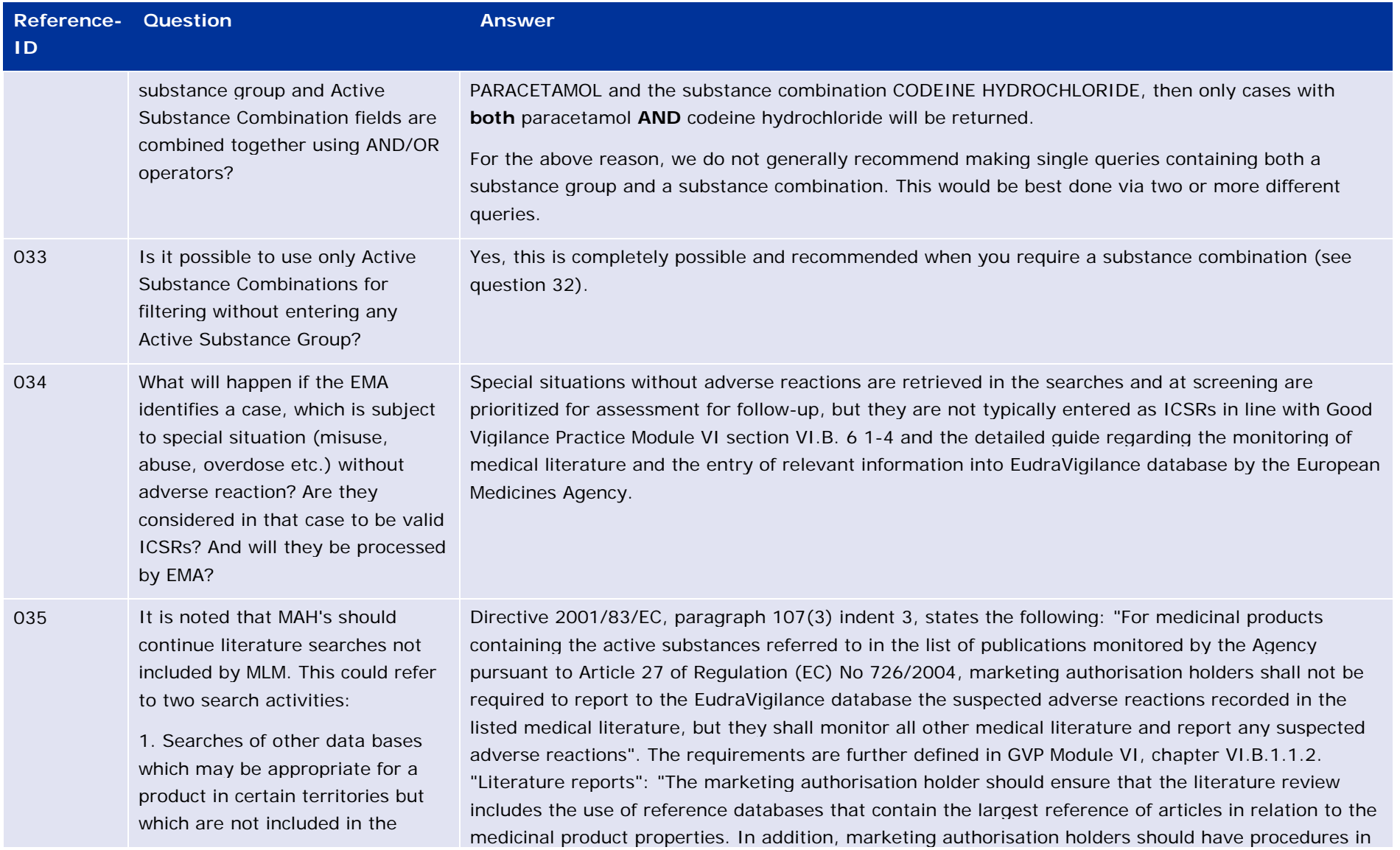

Monitoring of medical literature and the entry of relevant information into the EudraVigilance database by the European Medicines Agency EMA/848710/2016 Page 19/25

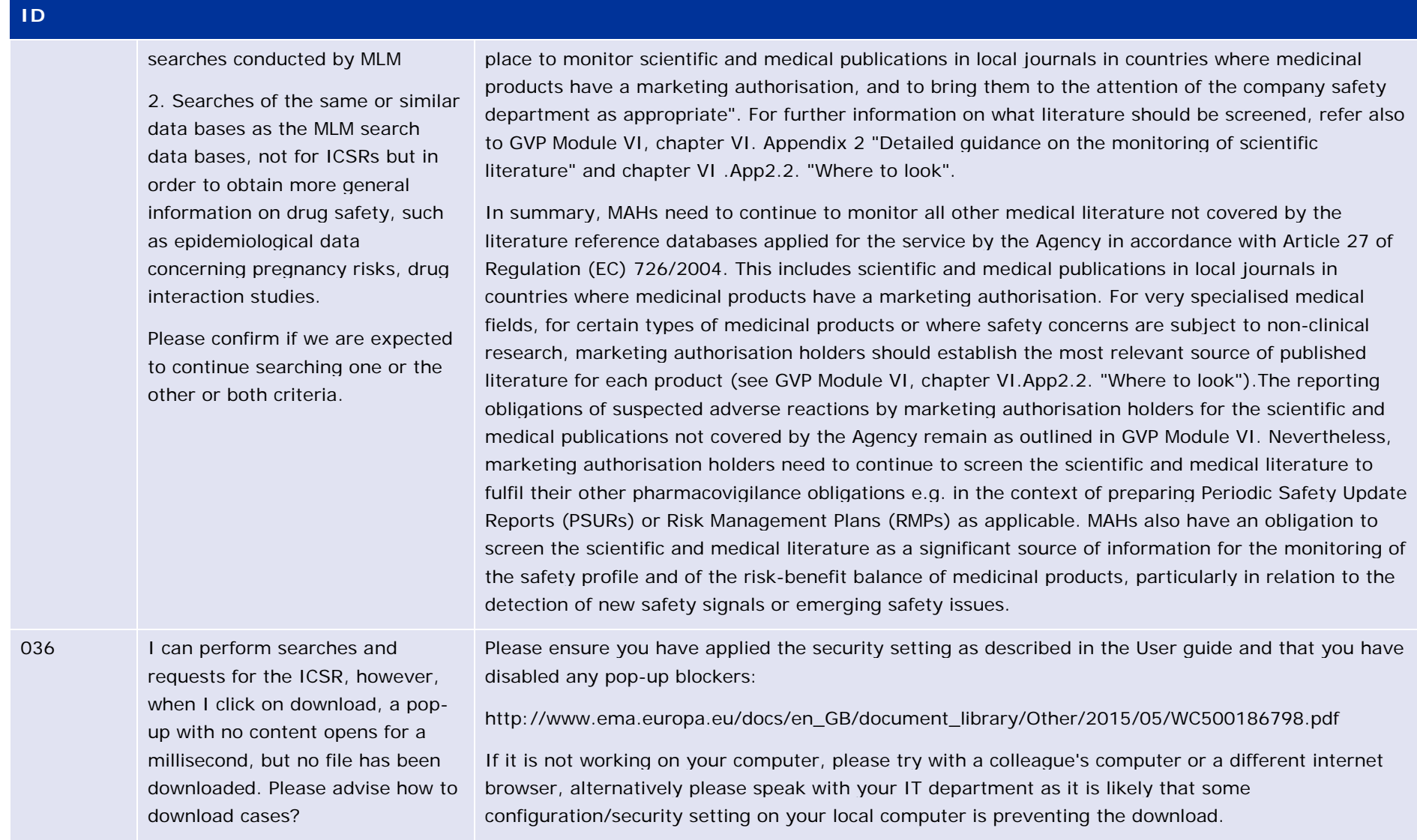

Monitoring of medical literature and the entry of relevant information into the EudraVigilance database by the European Medicines Agency EMA/848710/2016 Page 20/25

**Reference-Question Answer** 

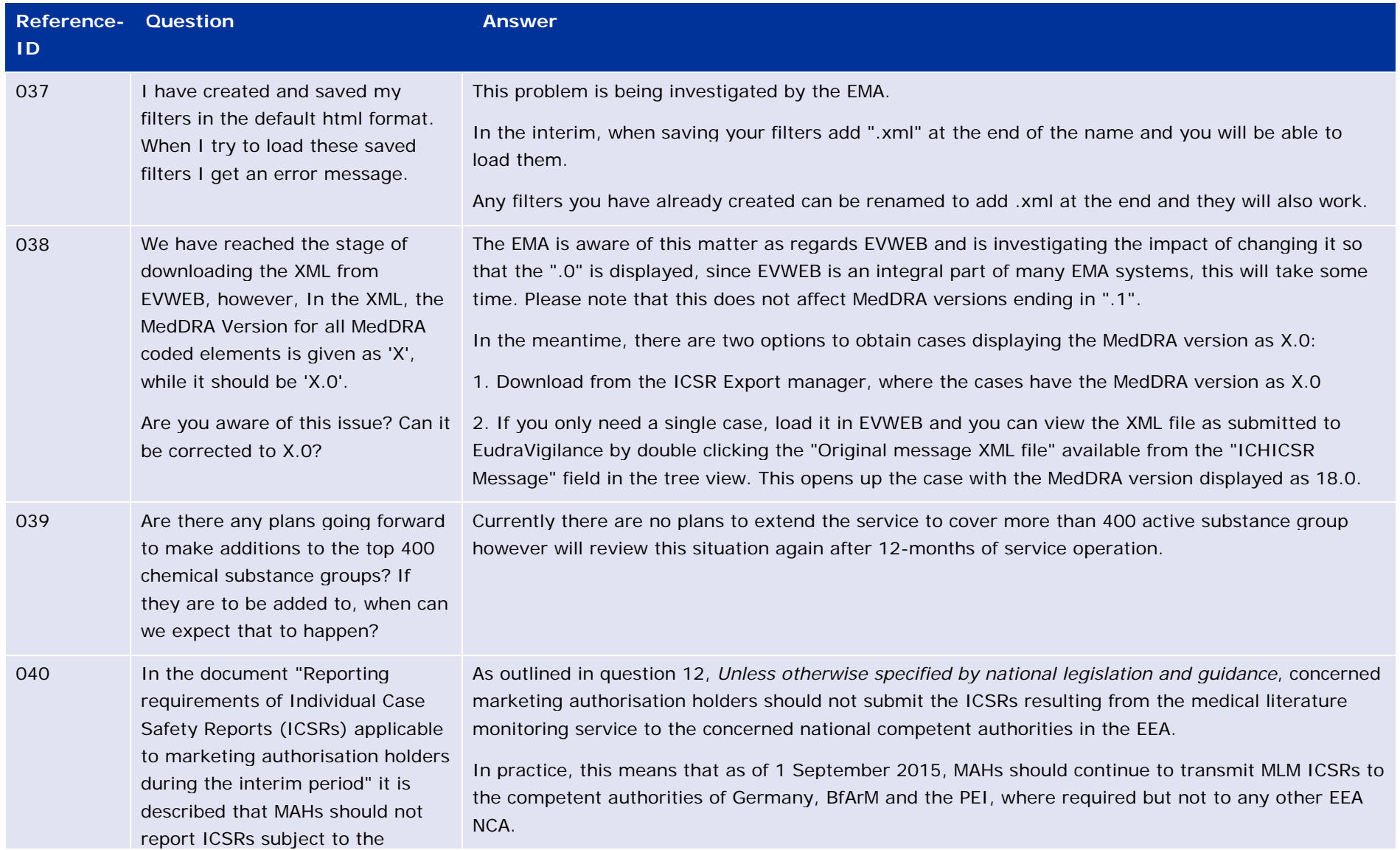

Monitoring of medical literature and the entry of relevant information into the EudraVigilance database by the European Medicines Agency EMA/848710/2016 Page 21/25

| <b>Reference- Question</b><br>1D |                                                                                                    | <b>Answer</b>                                                                                                    |
|----------------------------------|----------------------------------------------------------------------------------------------------|----------------------------------------------------------------------------------------------------|
|                                  | medical literature monitoring<br>conducted by the Agency to<br>Member States in the EU/EEA?<br>Region, with the exception of<br>Germany (BfArM).<br>Could you please clarify to which<br>Member States we should not<br>report the ICSRs subject to the<br>medical literature monitoring<br>conducted by the Agency? |                                                                                                    |
| 041                              | Do NCAs have access to the full<br>articles ordered in the context of<br>the EMA literature monitoring?                                                                                                    | Due to international copyright laws neither the EMA nor the contractor can provide full text articles.<br>These can be sourced using the document object identifier or URL provided in column G of the<br>tracking spreadsheets.                                                                                                    |
| 042                              | Are MLM Service cases regarded<br>as MAH or regulatory authority<br>cases?                                                                                                    | MLMSERVICE cases are processed as MAH cases, with the worldwide unique case safety ID entered in<br>field A.1.10.2 (company number).                                                                                                    |
| 043                              | The MLM ICSR Export function<br>generates XML files containing<br>multiple ICSRs. However, if only a<br>single case is relevant for a<br>company it might be more useful<br>to download this single ICSR using<br>the Query function in EV WEB<br>Trader.<br>We have tried to import such a                          | The MLM function within EVWEB shows the data exactly as captured within the EudraVigilance<br>database, whereas the Export tool will update sections of the XML file as you have requested.<br>In order to get the Message header section of the XML file populated from EVWEB, you can view the<br>XML file as submitted to EudraVigilance by double clicking the "Original message XML file" available<br>from the "ICHICSR Message" field in the tree view.<br>You will still need to change the message receiver ID manually to match your own organisation ID,<br>but all other fields will be populated in a manner to allow you to directly import the XML. |

Monitoring of medical literature and the entry of relevant information into the EudraVigilance database by the European Medicines Agency EMA/848710/2016 Page 22/25

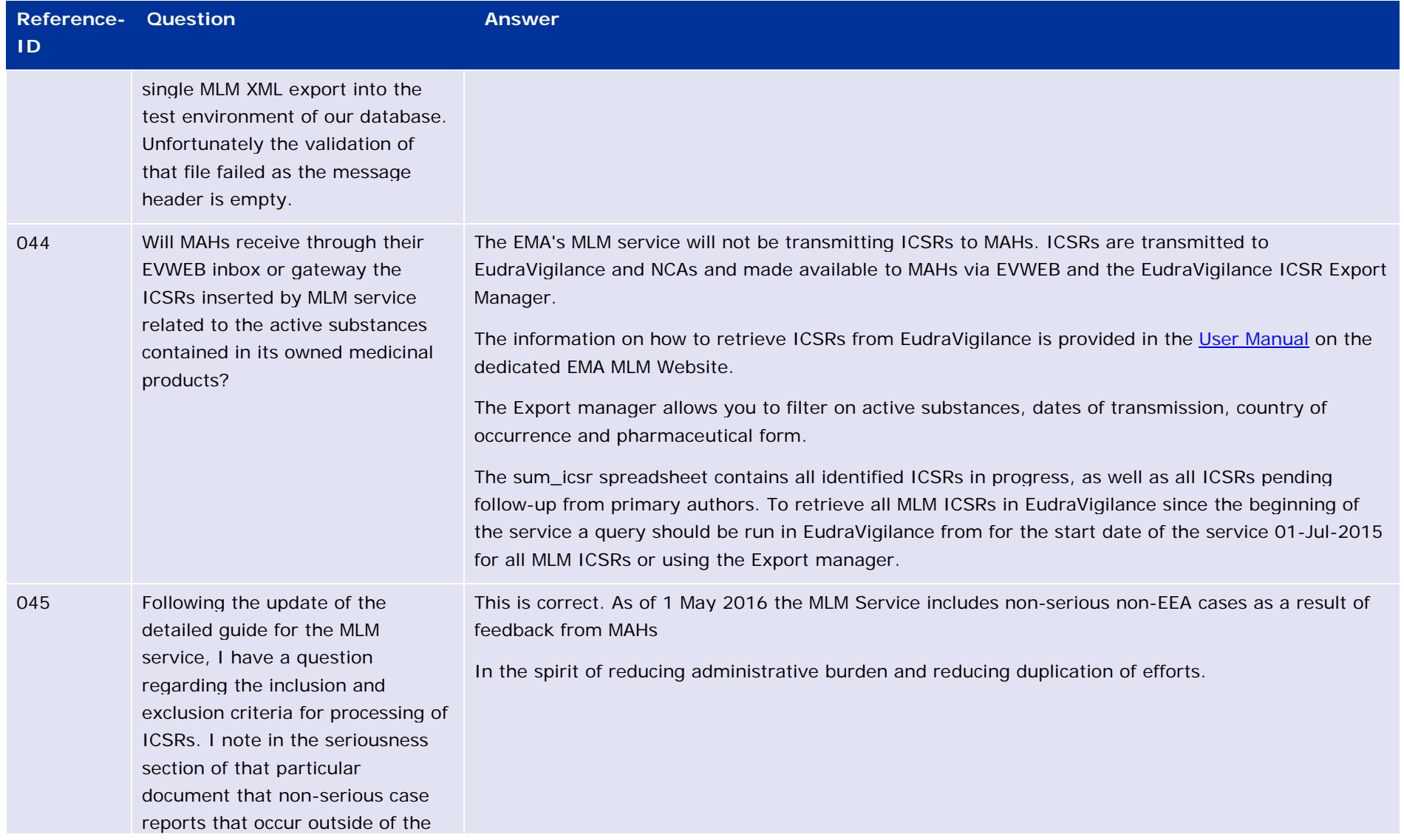

Monitoring of medical literature and the entry of relevant information into the EudraVigilance database by the European Medicines Agency EMA/848710/2016 Page 23/25

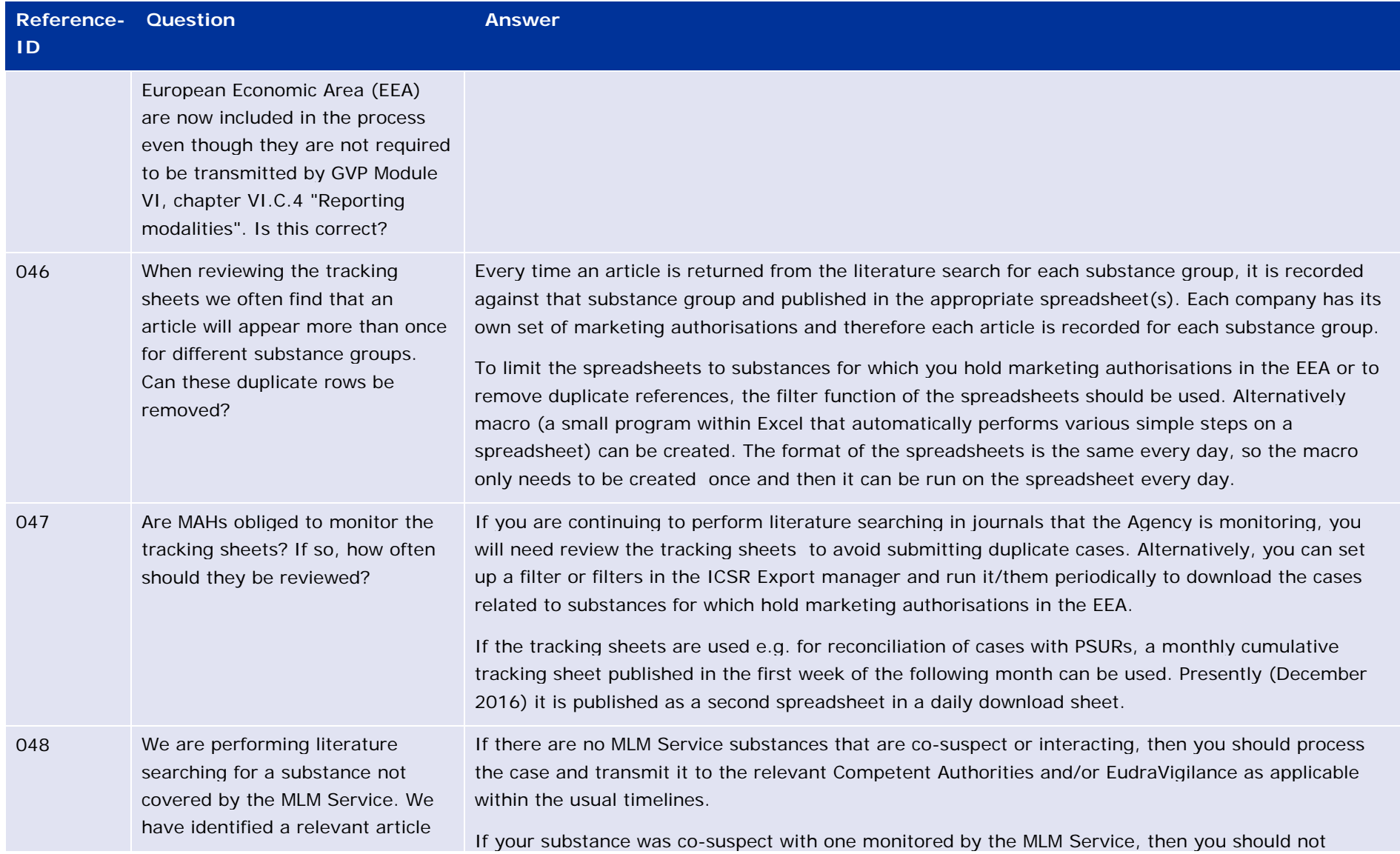

Monitoring of medical literature and the entry of relevant information into the EudraVigilance database by the European Medicines Agency EMA/848710/2016 Page 24/25

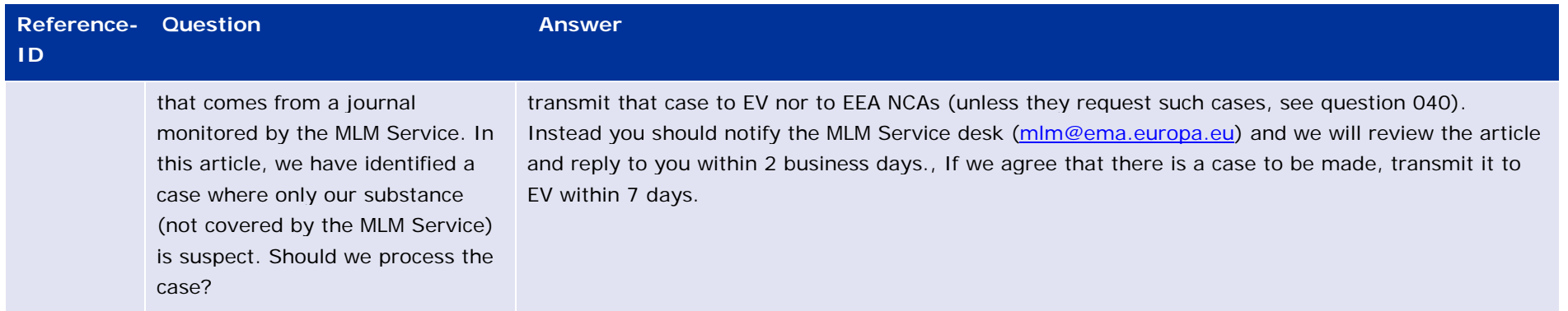